# Instrukcja zestawu *ipsogen*® JAK2 Muta*Search*® Kit

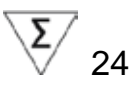

Wersja 1

**IVD** Jakościowa diagnostyka in vitro

Do użytku z aparatami Rotor-Gene® Q, Applied Biosystems®, ABI PRISM® oraz LightCycler®

# $\epsilon$

**REF** 

673823

QIAGEN GmbH, QIAGEN Strasse 1, 40724 Hilden, GERMANY

R4 MAT 1072502PL

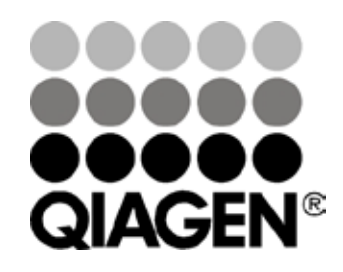

# Sample & Assay Technologies

# **Technologie badań i analizy firmy QIAGEN**

Firma QIAGEN jest wiodącym dostawcą innowacyjnych technologii oczyszczania próbek i ich analizy, umożliwiając izolację i wykrywanie zawartości dowolnej próbki biologicznej. Nasze zaawansowane, wysokiej jakości produkty i usługi zapewniają sukces na każdym etapie - od chwili pobrania próbki do uzyskania wyniku.

#### **QIAGEN wyznacza standardy w zakresie:**

- ¢ Oczyszczania DNA, RNA i białek
- ¢ Analizy kwasów nukleinowych i białek
- ¢ Badań nad mikroRNA oraz RNAi
- ¢ Automatyzacji technologii obróbki próbek i ich analizy

Naszą misją jest umożliwienie Państwu osiągnięcie znakomitych i przełomowych wyników w prowadzonych badaniach. Więcej informacji można znaleźć na stronie **[www.qiagen.com](http://www.qiagen.com/)**.

# **Spis treści**

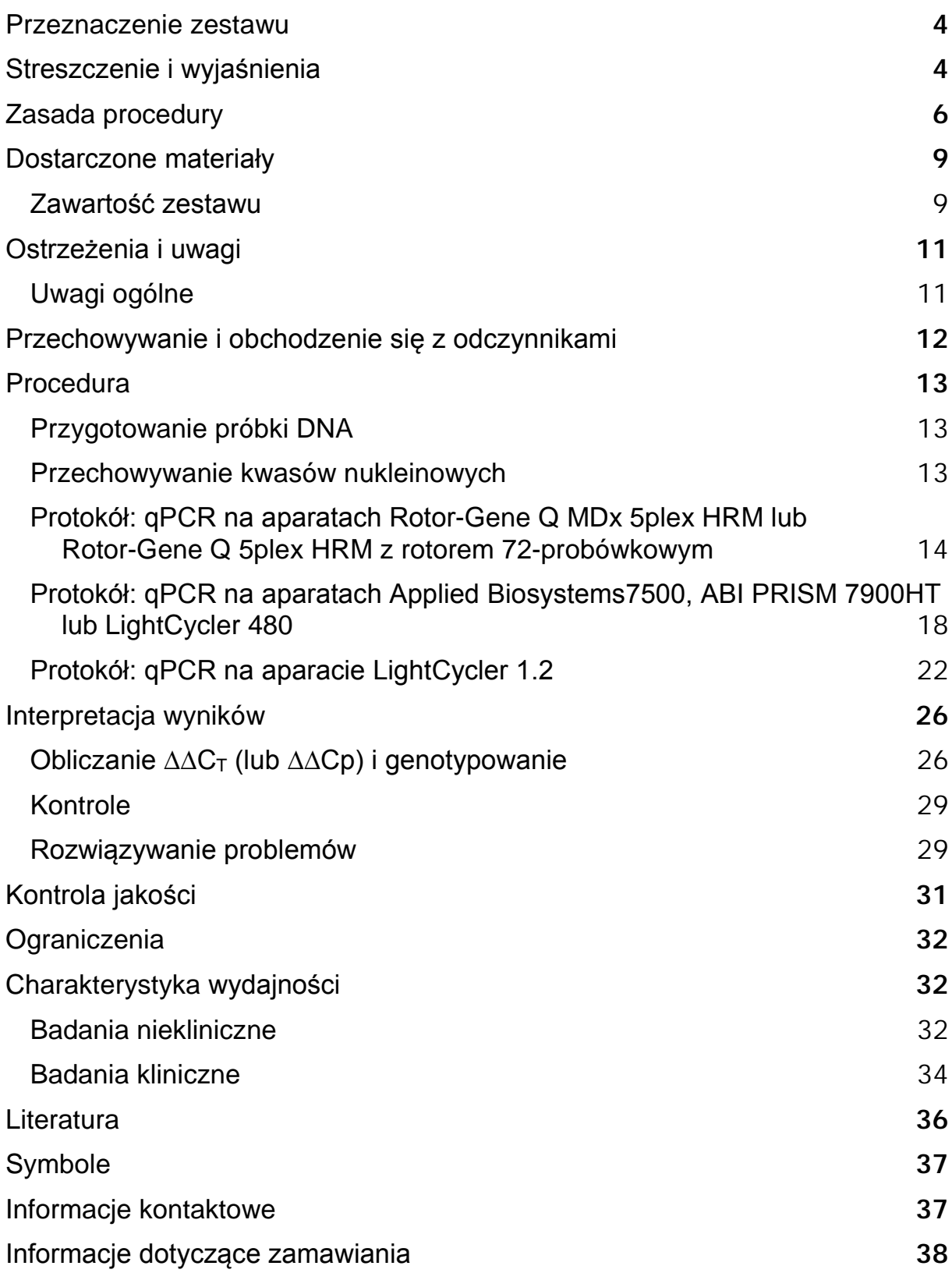

# <span id="page-3-0"></span>**Przeznaczenie zestawu**

Zestaw *ipsogen* JAK2 Muta*Search* Kit jest przeznaczony do wykrywania mutacji JAK2 V617F/G1849T w DNA genomowym u pacjentów z podejrzeniem nowotworu mieloproliferacyjnego. Obecność JAK2 V617F/G1849T nie wyklucza obecności innych mutacji JAK2. Test może podawać fałszywie ujemne wyniki w przypadku dodatkowych mutacji zlokalizowanych w nukleotydach 88 504 do 88 622 (nr referencyjny NCBI NT\_008413).

**Uwaga:** Zestaw powinien być używany zgodnie z instrukcjami dołączonymi do zestawu, razem ze zwalidowanymi odczynnikami i aparatami. Jakiekolwiek użycie tego produktu w inny sposób niż opisany i/lub dokonywanie modyfikacji składników zestawu skutkuje utratą gwarancji firmy QIAGEN.

# <span id="page-3-1"></span>**Streszczenie i wyjaśnienia**

Powtarzająca się mutacja somatyczna V617F wpływająca na gen kinazy tyrozynowej Janus 2 (JAK2) została zidentyfikowana w 2005 r. (1-4), co doprowadziło do znacznego przełomu w zrozumieniu, klasyfikacji i diagnozie nowotworów mieloproliferacyjnych (MPN). JAK2 jest kluczową wewnątrzkomórkową cząsteczką sygnalizacyjną dla wielu cytokin, w tym erytropoetyny.

Mutacja JAK2 V617F jest wykrywana u >95% pacjentów z czerwienicą prawdziwą (PV), 50-60% pacjentów z nadpłytkowością samoistną (ET) oraz u 50% pacjentów z pierwotnym zwłóknieniem szpiku (PMF). JAK2 V617F wykryto również w rzadkich przypadkach przewlekłej białaczki mielomonocytarnej, zespołu mielodysplastycznego, mastocytozy układowej i przewlekłej białaczki neutrofilowej, ale w 0% CML (5).

Mutacja odpowiada jednoniciowej zmianie nukleotydu JAK2 1849 w eksonie 14, dając w efekcie unikalną substytucję waliny (V) do fenyloalaniny (F) w pozycji 617 białka (domena JH2). Prowadzi to do konstytutywnej aktywacji JAK2, transformacji hematopoetycznej in vitro i wzrostu erytroidalnej kolonii erytropoetyno-niezależnej (ang. EEC) u wszystkich pacjentów z PV i dużej części pacjentów z ET i PMF (6). JAK2 V617F stanowi kluczowy czynnik w transformacji komórek krwiotwórczych w MPN, ale dokładne mechanizmy patologiczne prowadzące, z tą samą unikalną mutacją, do różnych jednostek klinicznych i biologicznych nie są w pełni wyjaśnione.

Tradycyjnie, diagnoza MPN była oparta na kryteriach klinicznych, cytogenetycznych i histologii szpiku. Odkrycie markera molekularnego specyficznego dla tej choroby spowodowało zarówno uproszczenie procesu, jak i zwiększenie dokładności diagnostycznej. Wykrywanie mutacji JAK2 V617F jest obecnie częścią referencyjnych kryteriów Światowej Organizacji Zdrowia (WHO) 2008 dla diagnozy MPN negatywnego dla MPN BCR-ABL (Tabela 1), a obecność tej mutacji jest głównym kryterium potwierdzenia diagnostycznego.

### **Tabela 1. Kryteria WHO dla diagnozy nowotworów mieloproliferacyjnych (MPN), zaczerpnięte z punktu 7 literatury**

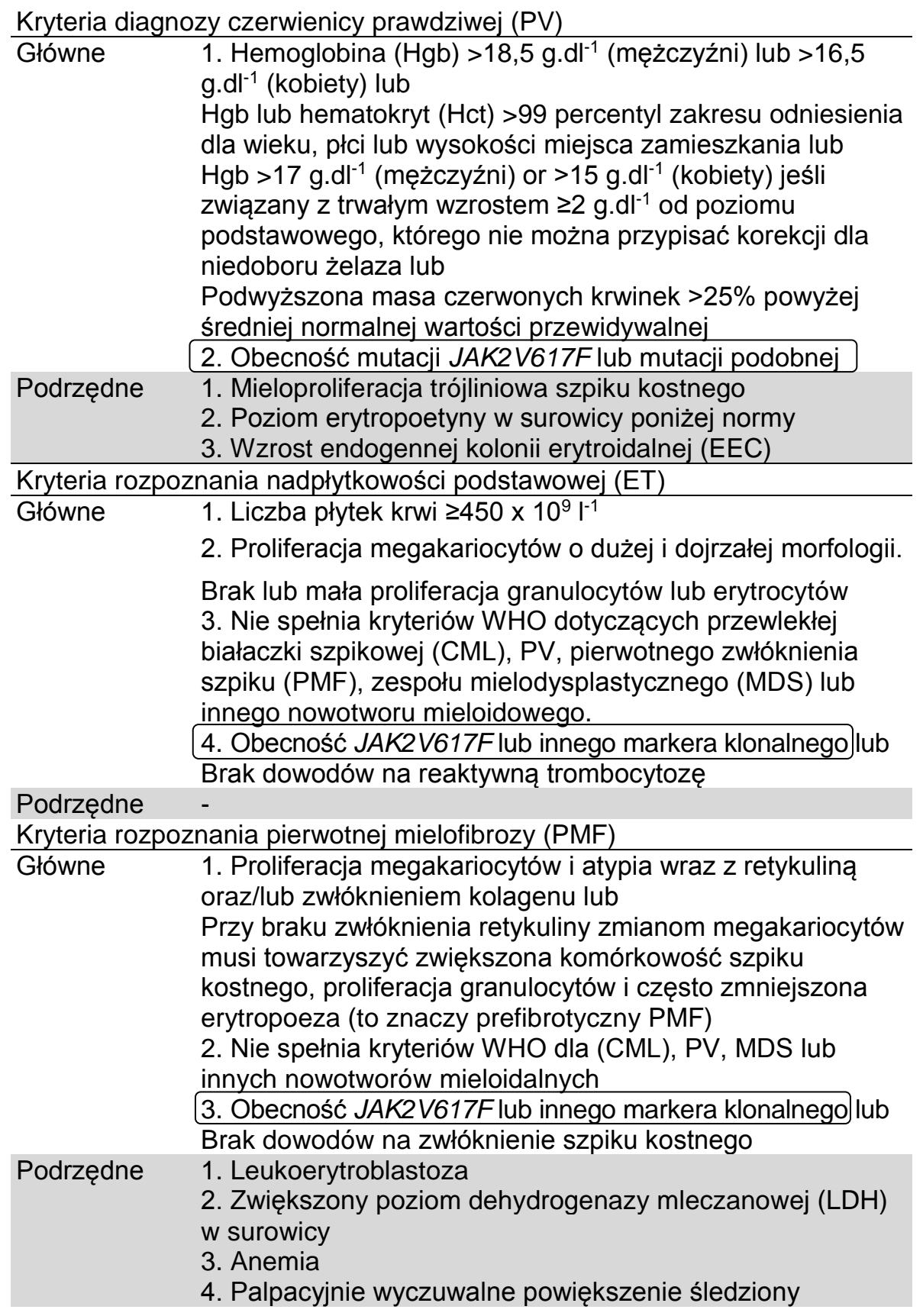

Ponadto, 1% wartości granicznej dla dodatniego wyniku klinicznego w testach opartych na PCR jest obecnie coraz częściej potwierdzane przez ekspertów z UE i USA (8-10).

# <span id="page-5-0"></span>**Zasada procedury**

qPCR (ilościowy PCR) pozwala na dokładną ocenę ilościową produktów PCR podczas fazy wykładniczej procesu amplifikacji PCR. Ilościowe dane PCR mogą być wygenerowane szybko, bez potrzeby dodatkowej obróbki danych, przez wykrywanie w czasie rzeczywistym sygnałów fluorescencyjnych podczas oraz/lub po cyklach PCR, tym samym drastycznie zmniejszając ryzyko kontaminacji produktu PCR. Obecnie dostępne są 3 główne rodzaje technik qPCR: analiza qPCR z użyciem barwnika SYBR® Green I, analiza qPCR z użyciem sond hydrolizujących i analiza qPCR z użyciem sond hybrydyzacyjnych.

Niniejszy zestaw wykorzystuje technologię qPCR opartą na zasadzie hydrolizy oligonukleotydów qPCR znakowanych dwoma barwnikami.

Podczas PCR starter przedni (forward) i wsteczny (reverse) hybrydyzują do określonej sekwencji. Podwójnie barwiony oligonukleotyd jest zawarty w tej samej mieszaninie.

Sonda, która składa się z oligonukleotydu wyznakowanego barwnikiem reporterowym 5' i usytuowanym dalej 3' wygaszaczem (quencher), hybrydyzuje z docelową sekwencją w produkcie PCR. Analiza qPCR z użyciem sond hydrolizy wykorzystuje aktywność egzonukleazy 5'→3' w polimerazie DNA *Thermus aquaticus* (Taq). Gdy sonda jest nienaruszona, bliskość barwnika reporterowego do barwnika wygaszającego powoduje tłumienie fluorescencji reporterowej głównie przez transfer energii typu Förstera.

Podczas PCR, jeśli cel będący przedmiotem zainteresowania jest obecny, sonda specyficznie hybrydyzuje między miejscem startera do przedniego i wstecznego. Aktywność egzonukleazy 5'→3 'polimerazy DNA rozszczepia sondę pomiędzy reporterem i wygaszaczem tylko wtedy, gdy sonda hybrydyzuje z sekwencją docelową. Fragmenty sondy są następnie usuwane, a polimeryzacja nici jest kontynuowana. Koniec 3' sondy jest zablokowany, aby zapobiec wydłużeniu sondy podczas PCR (Rysunek 1). Proces ten odbywa się w każdym cyklu i nie zakłóca wykładniczej akumulacji produktu.

Wzrost sygnału fluorescencji wykrywa się tylko wtedy, gdy docelowa sekwencja jest komplementarna do sondy, a zatem amplifikowana podczas PCR. Z powodu tych wymagań nie wykryto niespecyficznej amplifikacji. Zatem wzrost fluorescencji jest wprost proporcjonalny do docelowej amplifikacji podczas PCR.

![](_page_6_Figure_0.jpeg)

**Rysunek 1. Zasada reakcji** 

Używana w tym zestawie specyficzna dla alleli technologia PCR, umożliwia czułe, dokładne i wysoce powtarzalne wykrywanie SNP (polimorfizm pojedynczych nukleotydów). Technika ta opiera się na użyciu specyficznych przednich starterów dla alleli typu dzikiego (wild-type) oraz V617F. Tylko idealne dopasowanie startera i docelowego DNA umożliwia wydłużanie i amplifikację w PCR (Rysunek 2).

![](_page_6_Figure_3.jpeg)

![](_page_7_Figure_0.jpeg)

**Rysunek 2. PCR specyficzny dla alleli.** Użycie starterów dla sekwencji typu dzikiego lub dla V617F i mieszaniny sond pozwala na specyficzne wykrywanie alleli typu dzikiego lub zmutowanego w dwóch oddzielnych reakcjach z użyciem tej samej próbki.

# <span id="page-8-0"></span>**Dostarczone materiały**

### <span id="page-8-1"></span>**Zawartość zestawu**

![](_page_8_Picture_182.jpeg)

\* Mieszanka specyficznych wstecznych i przednich starterów dla genu JAK2, sonda V617F specyficzna dla FAM ™ -TAMRA ™.

† Mieszanka specyficznych wstecznych i przednich starterów dla genu JAK2, sonda specyficzna dla FAM-TAMRA typu dzikiego.

**Uwaga:** Zwiruj szybko probówki przed użyciem.

**Uwaga:** Analiza nieznanych próbek za pomocą zestawu *ipsogen JAK2*  Muta*Search* Kit wymaga ekstrakcji genomowego DNA. Odczynniki potrzebne do przeprowadzenia ekstrakcji DNA nie są dostarczane i muszą zostać walidowane w połączeniu z zestawem.

# **Materiały wymagane, ale niedostarczone**

Podczas pracy z chemikaliami należy zawsze nosić odpowiedni fartuch laboratoryjny, jednorazowe rękawiczki i okulary ochronne. Aby uzyskać więcej informacji, zapoznaj się z odpowiednimi kartami charakterystyki bezpieczeństwa (SDS), dostępnymi u dostawcy produktu.

### **Odczynniki**

- ¢ Woda do PCR wolna od nukleaz (Nuclease-free PCR grade water)
- $\upphi$  Bufor TE (1x), wolny od nukleaz, pH 8,0 (Nuclease-free 1x TE buffer, pH 8.0)
- ¢ Bufor i polimeraza DNA *Taq*: zwalidowane odczynniki to TaqMan® Universal PCR Master Mix (Master Mix PCR 2x) (Thermo Fisher Scientific Inc., cat. no. 4304437) i LightCycler TaqMan Master (Master Mix PCR 5x) (Roche, cat. no. 04535286001) lub LightCycler FastStart DNA MasterPLUS HybProbe® (Master Mix 5x) (Roche, cat. no. 03515567001) **Uwaga:** Ten Master Mix może być używany tylko dla aparatu LightCycler 1.2
- ¢ Odczynniki do 0,8-1% żelu agarozowego w 0,5x stężonym buforze do elektroforezy TBE

### **Materiały eksploatacyjne**

- ¢ Końcówki do pipet PCR z filtrami hydrofobowymi, wolne od nukleaz i odporne na działanie aerozoli
- ¢ Probówki do PCR 0,5 ml lub 1,5 ml wolne od RNaz i DNaz
- ¢ Lód

### **Sprzęt**

- ¢ Pipety mikrolitrowe\* przeznaczone do PCR (1–10 µl; 10–100 µl; 100– 1000 µl)
- ¢ Wirówka stołowa\* z rotorem do probówek reakcyjnych 0,5 ml / 1,5 ml (zdolna do osiągania 10.000 rpm)
- ¢ Spektrofotometr\* do pomiaru ilościowego DNA
- ¢ Termocykler do PCR w czasie rzeczywistym:\* Rotor-Gene Q MDx 5plex HRM lub inny aparat Rotor-Gene Q; LightCycler 1.2 lub 480; Applied Biosystems 7500 Real-Time PCR System lub ABI PRISM 7900HT SDS: wraz z dedykowanymi materiałami

<sup>\*</sup> Upewnij się, że aparaty zostały sprawdzone i skalibrowane zgodnie z rekomendacjami producenta.

# <span id="page-10-0"></span>**Ostrzeżenia i uwagi**

#### Do użytku diagnostycznego in vitro

Podczas pracy ze środkami chemicznymi zawsze należy nosić odpowiednią odzież laboratoryjną, jednorazowe rękawice i okulary ochronne. Więcej informacji na ten temat zamieszczono w odpowiednich kartach charakterystyki bezpieczeństwa (SDS). Są one dostępne online w wygodnym i kompaktowym formacie PDF pod adresem [www.qiagen.com/safety g](http://www.qiagen.com/safety)dzie można znaleźć, obejrzeć i wydrukować karty dla każdego zestawu QIAGEN® oraz poszczególnych komponentów zestawu.

Usuń odpady próbek i analiz zgodnie z lokalnymi przepisami dotyczącymi bezpieczeństwa.

### <span id="page-10-1"></span>**Uwagi ogólne**

Testy qPCR wymagają dobrej praktyki laboratoryjnej, włączając w to utrzymanie sprzętu dedykowanego do biologii molekularnej i będących w zgodzie z odpowiednimi przepisami i standardami.

Niniejszy zestaw jest przeznaczony do użytku diagnostycznego in vitro. Odczynniki i instrukcje dostarczone wraz z zestawem zostały zwalidowane dla zapewnienia optymalnej wydajności. Rozcieńczanie odczynników większe od zalecanego lub zmiana czasów i temperatur inkubacji może prowadzić do błędnych lub nieważnych wyników. Odczynniki PPM-JAK2 mogą ulec zmianie pod wpływem ekspozycji na światło. Wszystkie odczynniki są dostosowane wyłącznie do użycia w tym teście i dla zapewnienia optymalnej wydajności testu nie należy zastępować żadnych jego składników.

Zachowaj szczególną ostrożność, aby zapobiec:

Zanieczyszczeniu DNazą, co może skutkować degradacją matrycowego DNA

Przenoszeniu zanieczyszczeń DNA lub reakcji PCR co może skutkować uzyskaniem fałszywie pozytywnych sygnałów

W związku z tym zalecamy następujące środki ostrożności:

Podczas wykonywania testu używaj akcesoriów laboratoryjnych wolnych od nukleaz (np. pipet, końcówek do pipet, fiolek reakcyjnych) i noś rękawice.

Do wszystkich etapów pipetowania należy używać świeżych końcówek pipet odpornych na działanie aerozoli, aby uniknąć zanieczyszczeń krzyżowych próbek i odczynników.

Przygotuj mieszaninę master mix przed reakcją PCR przy użyciu materiałów dedykowanych do tego celu (pipety, końcówki itp.) w pomieszczeniu do tego przeznaczonym, gdzie nie są wprowadzane żadne matryce DNA (DNA,

produkty PCR). Dodawaj matryce w oddzielnej strefie (najlepiej w oddzielnym pomieszczeniu) z użyciem dedykowanych materiałów (pipety, końcówki itp.).

# <span id="page-11-0"></span>**Przechowywanie i obchodzenie się z odczynnikami**

Zestawy są transportowane w suchym lodzie i po dostarczeniu muszą być przechowywane w temperaturze od -30 ° C do -15 ° C.

Zminimalizuj ekspozycję na światło mieszanin i starterów sond (probówki PPM-JAK2).

Delikatnie wymieszaj i zwiruj probówki przed otwarciem.

Przechowuj wszystkie komponenty zestawu w oryginalnych pojemnikach.

Powyższe warunki przechowywania dotyczą zarówno otwartych, jak i nieotwieranych komponentów. Odczynniki przechowywane w warunkach innych niż określone na etykietach mogą nie funkcjonować prawidłowo i mogą znacząco zaburzyć wyniki testu.

Daty ważności każdego z odczynników są podane na indywidualnych etykietach na każdym ze składników zestawu. W prawidłowych warunkach przechowywania produkt zachowuje swoje właściwości do daty ważności znajdującej się na etykiecie.

Nie ma wyraźnych wskazówek wskazujących na brak stabilności tego produktu, jednakże kontrole pozytywne i negatywne powinny być analizowane jednocześnie z próbkami badanymi (nieznanymi).

# <span id="page-12-0"></span>**Procedura**

### <span id="page-12-1"></span>**Przygotowanie próbki DNA**

Genomowe DNA można pozyskiwać z krwi pełnej, oczyszczonych limfocytów krwi obwodowej, komórek wielojądrzastych lub granulocytów. W celu porównania wyników zaleca się przyjęcie tej samej frakcji komórkowej oraz tej samej metody ekstrakcji. Ekstrakcję DNA powinny być wykonywane za pomocą metody własnej lub komercyjnej.

Ilość DNA określa się przez pomiar gęstości optycznej przy 260 nm. Jakość DNA należy oceniać za pomocą spektrofotometrii lub elektroforezy żelowej.

Stosunek A260 / A280 powinien mieścić się w przedziale 1,7-1,9. Mniejszy stosunek zwykle wskazuje na zanieczyszczenie białkami lub organicznymi substancjami chemicznymi. Analiza elektroforetyczna w 0,8-1% żelu agarozowym powinna umożliwić wizualizację wyizolowanego DNA, jako odrębnego prążka o wielkości około 20 kb. Dopuszcza się lekki rozmaz.

Powstałe DNA należy rozcieńczyć do 5 ng/μl w buforze TE. Reakcja qPCR jest zoptymalizowana dla 25 ng oczyszczonego genomowego DNA.

### <span id="page-12-2"></span>**Przechowywanie kwasów nukleinowych**

W przypadku krótkotrwałego przechowywania, do maksymalnie 24 godzin, zaleca się przechowywanie oczyszczonych kwasów nukleinowych w temperaturze 2-8 ° C. W przypadku długotrwałego przechowywania, przez ponad 24 godziny, zaleca się przechowywanie w temperaturze -20 ° C.

### <span id="page-13-0"></span>**Protokół: qPCR na aparatach Rotor-Gene Q MDx 5plex HRM lub Rotor-Gene Q 5plex HRM z rotorem 72 probówkowym**

Korzystając z tego aparatu, zalecamy wykonanie wszystkich pomiarów w duplikatach, zgodnie z tabelą 2.

#### **Tabela 2. Ilość reakcji dla Aparatów Rotor-Gene Q z rotorem 72-próbkowym**

![](_page_13_Picture_130.jpeg)

### **Analiza próbki na aparatach Rotor-Gene Q z rotorami 72-próbkowymi**

Zalecamy przetestowanie co najmniej 12 próbek DNA w tym samym eksperymencie, aby zoptymalizować zużycie standardów oraz mieszanin starterów i sond. Schemat rotora na Rysunku 3 (następna strona) pokazuje przykład takiego eksperymentu.

![](_page_14_Figure_0.jpeg)

*ipsogen* **JAK2 Muta***Search***. PC-VF:** kontrola pozytywna (positive control); **NC-VF:** kontrola negatywna (negative control); **COS-VF:** próbka graniczna; **S:** próbka DNA; **H2O:** kontrola z wodą.

**Uwaga:** Zawsze umieszczaj próbkę pozytywną w pozycji 1 rotora. W przeciwnym wypadku aparat nie wykona kalibracji i nastąpi nieprawidłowy odczyt danych fluorescencji.

Puste miejsca wypełnij pustymi probówkami.

### **Analiza qPCR na aparatach Rotor-Gene Q z rotorem 72-probówkowym**

**Uwaga:** Wykonuj wszystkie kroki na lodzie.

### **Procedura**

### **1. Rozmroź wszystkie niezbędne składniki i umieścić je na lodzie.**

Składniki należy wyjąć z zamrażarki na około 10 minut przed rozpoczęciem procedury.

- **2. Zworteksuj i zwiruj szybko wszystkie probówki (przez około 10 s, 10.000 rpm celem zebrania płynu na dnie probówki).**
- **3. Przygotuj następujące mieszaniny qPCR zgodne z liczbą przetwarzanych próbek.**

Wszystkie stężenia odnoszą się do końcowej objętości reakcji.

Tabela 3 opisuje schemat pipetowania przy przygotowaniu jednej mieszaniny odczynnikowej, obliczonej do otrzymania końcowej objętości reakcji 25 μl. Wstępną mieszaninę można przygotować, zgodnie z ilością reakcji, przy użyciu tej samej mieszaniny starterów i sond. Dodatkowe objętości kompensujące błędy pipetowania zostały uwzględnione.

![](_page_15_Picture_272.jpeg)

### **Tabela 3. Przygotowanie mieszaniny (pre-mix) qPCR**

- **4. Zworteksuj i zwiruj szybko każdą mieszaninę qPCR (VF i WT) przez około 10 s, 10.000 rpm, celem zebrania płynu na dnie probówki .**
- **5. Dodaj 20 µl odpowiedniej mieszaniny wstępnej (pre-mix) qPCR (VF lub WT) na każdą probówkę.**
- **6. Dodaj 5 µl próbki materiału DNA lub kontroli do odpowiednich probówek (objętość całkowita 25 µl).**
- **7. Delikatnie wymieszaj przez pipetowanie.**
- **8. Zamknij probówki PCR i umieść je w 72-probówkowym rotorze zgodnie z zaleceniami producenta. Wypełnij wszystkie pozostałe pozycje pustymi probówkami.**
- **9. Ustaw na aparacie Rotor-Gene Q program cyklu termicznego zgodnie z wytycznymi w Tabeli 4.**

![](_page_16_Picture_127.jpeg)

**Tabela 4. Profil temperaturowy**

- **10. Zacznij program cyklu termicznego, zgodnie z Tabelą 4**
- **11. Dla aparatów Rotor-Gene Q przy analizie danych wybierz opcję 'Slope Correct'. Zalecamy ustawienie progu odcięcia (threshold) na 0,03.**

### <span id="page-17-0"></span>**Protokół: qPCR na aparatach Applied Biosystems7500, ABI PRISM 7900HT lub LightCycler 480**

Używając sprzętu qPCR o formacie 96-dołkowym, zalecamy wykonanie wszystkich pomiarów w duplikatach, jak pokazano w Tabeli 5.

#### **Tabela 5. Ilość reakcji dla aparatów Applied Biosystems 7500, ABI PRISM 7900HT lub LightCycler 480**

![](_page_17_Picture_142.jpeg)

#### **Analiza próbek na aparatach Applied Biosystems 7500, ABI PRISM 7900HT lub LightCycler 480**

Celem optymalizacji zużycia standardów oraz miksu starterów i sond zalecamy testowanie przynajmniej 12 próbek DNA w tym samym eksperymencie. Schemat płytki pokazany na rysunku 4 przedstawia przykład takiego eksperymentu.

![](_page_18_Figure_0.jpeg)

**Rysunek 4. Sugerowane ustawienia w bloku dla eksperymentu z użyciem zestawu**  *ipsogen* **JAK2 Muta***Search* **Kit . PC:** kontrola pozytywna; **NC:** kontrola negatywna; **COS:** próbka graniczna; **S:** próbka DNA ; **H2O:** kontrola z wodą

#### **qPCR na aparatach Applied Biosystems 7500, ABI PRISM 7900HT lub LightCycler 480.**

**Uwaga:** wykonuj wszystkie kroki na lodzie.

#### **Procedura**

- **1. Rozmroź wszystkie wymagane komponenty i umieścić je na lodzie.** Składniki powinny zostać wyjęte z zamrażalnika na około 10 minut przed rozpoczęciem procedury.
- **2. Zworteksuj i zwiruj krótko wszystkie probówki (przez około 10 s, 10.000 rpm, celem zebrania płynu na dnie probówki).**
- **3. Przygotuj następującą mieszaninę qPCR zgodnie z ilością analizowanych próbek.**

Wszystkie podane stężenia dotyczą końcowej objętości reakcji.

Tabela 6 opisuje schemat pipetowania dla przygotowania jednej mieszaniny odczynników, obliczonej dla uzyskania końcowej objętości reakcji 25 μl. Wstępną mieszaninę można przygotować, w zależności od liczby reakcji,

stosując tę samą mieszaninę starterów i sond. Dodatkowe objętości są uwzględniane, aby zrekompensować błąd pipetowania.

![](_page_19_Picture_242.jpeg)

### **Tabela 6. Przygotowanie mieszaniny qPCR**

- **4. Zworteksuj i zwiruj szybko każdą mieszaninę qPCR (VF i WT) (przez około 10 s, 10.000 rpm, celem zebrania płynu na dole probówki).**
- **5. Dodaj po 20 µl odpowiedniej mieszaniny wstępnej (pre-mix) qPCR (VF lub WT) do każdego dołka.**
- **6. Dodaj 5 µl próbki materiału DNA lub kontroli do odpowiedniego dołka (całkowita objętość 25 µl).**
- **7. Wymieszaj delikatnie przez pipetowanie.**
- **8. Zamknij płytkę i zwiruj krótko (300 x g, przez około 10 s).**
- **9. Umieść płytkę w termocyklerze zgodnie z zaleceniami producenta.**
- **10. Ustaw termocykler na program cyklu termicznego zgodnie z wytycznymi przestawionymi w Tabeli 7 dla aparatów Applied Biosystems 7500 i ABI PRISM 7900HT SDS lub w Tabeli 8 dla aparatu LightCycler 480**

#### **Tabela 7. Profil temperaturowy dla aparatów Applied Biosystems 7500 i ABI PRISM 7900HT SDS**

![](_page_20_Picture_195.jpeg)

#### **Tabela 8. Profil temperaturowy dla aparatu LightCycler 480**

![](_page_20_Picture_196.jpeg)

- 11. **Dla aparatów Applied Biosystems 7500 i ABI PRISM 7900HT SDS, przejdź do kroku 11a. Dla aparatu LightCycler 480, przejdź do kroku 11b**.
- 11a. **Aparaty Applied Biosystems 7500 i ABI PRISM 7900HT SDS: Zalecamy ustawienie progu na 0,1 w fazie analizy.** Rozpocznij program cyklu jak podano w Tabeli 7.
- 11b. **Aparat LightCycler 480: Zalecamy tryb analizy punktów dopasowania (Fit point analysis mode) z tłem o wartości 2,0 i progiem odcięcia (threshold) o wartości 2,0. Rozpocznij cykl termiczny zgodny z wytycznymi w Tabeli 8.**

# <span id="page-21-0"></span>**Protokół: qPCR na aparacie LightCycler 1.2**

Korzystając z instrumentów kapilarnych, zalecamy analizę dla próbek w duplikatach i dla kontroli tylko jednokrotnie, jak pokazano w Tabeli 9.

![](_page_21_Picture_115.jpeg)

### **Tabela 9. Liczba reakcji dla aparatu LightCycler 1.2**

### **Analiza próbek na aparacie LightCycler 1.2**

Celem optymalizacji zużycia standardów oraz mieszanin starterów i sond zalecamy testowanie 6 próbek DNA w tym samym eksperymencie. Schemat kapilarny na Rysunku 5 przedstawia przykład takiego eksperymentu.

![](_page_22_Figure_0.jpeg)

**Rysunek 5. Sugerowane ustawienie rotora do eksperymentu z zestawem** *ipsogen* **JAK2 Muta***Search* **Kit. PC-VF:** kontrola pozytywna (positive control); **NC-VF:** kontrola negatywna (negative control); **COS:** próbka graniczna (cut-off) ; **S:** próbka DNA; **H2O:** kontrola z wodą

### **qPCR na aparacie LightCycler 1.2**

rozpoczęciem procedury.

**Uwaga:** Ze względu na szczególne wymagania technologiczne, analizy na aparacie LightCycler 1.2 muszą być wykonywane przy użyciu specyficznych odczynników. Zalecamy użycie mieszaniny LightSPCler FastStart DNA MasterPLUS HybProbe i postępowanie zgodnie z instrukcjami producenta, celem przygotowania mieszaniny Master Mix 5x.

**Uwaga:** Wykonuj wszystkie kroki na lodzie.

- **1. Rozmroź wszystkie niezbędne składniki i umieścić je na lodzie.** Składniki powinny być wyjęte z zamrażalnika na około 10 minut przed
- **2. Zworteksuj i zwiruj szybko probówki (przez około 10 s, 10.000 rpm, celem zebrania płynu na dnie probówki).**
- **3. Przygotuj następującą mieszaninę qPCR zgodnie z ilością analizowanych próbek.**

Wszystkie stężenia odnoszą się do końcowej objętości reakcji.

Tabela 10 opisuje schemat pipetowania dla przygotowania jednej mieszaniny odczynników, obliczonej dla uzyskania końcowej objętości reakcji 20 μl. Mieszaninę wstępną można przygotować, w zależności od liczby reakcji,

stosując tę samą mieszaninę starterów i sond. Dodatkowe objętości kompensujące błędy pipetowania zostały uwzględnione.

![](_page_23_Picture_224.jpeg)

#### **Tabela 10. Przygotowanie mieszaniny (pre-mix) qPCR**

- **4. Zworteksuj i szybko zwiruj mieszankę qPCR (VF i WT) przez około10 s, 10.000 rpm, celem zebrania płynu na dnie probówki.**
- **5. Dodaj 15 µl odpowiedniej mieszaniny wstępnej (pre-mix) qPCR (VF lub WT) na kapilarę.**
- **6. Dodaj 5 µl materiału próbki DNA lub kontroli do odpowiedniej kapilary (całkowita objętość 20 µl).**
- **7. Wymieszaj delikatnie przez pipetowanie.**
- **8. Zamknij kapilary i szybko zwiruj (500 x** *g***, przez około 5 s).**
- **9. Włóż kapilary do termocyklera zgodnie z zaleceniami producenta.**
- **10.Zaprogramuj aparat LightCycler 1.2 na cykl programu termicznego zgodnie z wytycznymi w Tabeli 11.**

**Tabela 11. Profil temperaturowy**

| <b>Tryb analizy</b> | Quantification                                                         |
|---------------------|------------------------------------------------------------------------|
| Inkubacja (Hold)    | Temperatura: 95°C                                                      |
|                     | Czas: 10 min                                                           |
| Cykle               | 50 razy                                                                |
|                     | 95°C przez 15 s                                                        |
|                     | 66°C przez 1 min; z odczytem fluorescencji FAM:<br>Single (pojedynczy) |

**11. Dla LightCycler 1.2, F1/F2 zalecany jest tryb analizy drugiej pochodnej (2nd derivative analysis). Uruchom program cyklu termicznego, jak pokazano w Tabeli 11.**

# <span id="page-25-0"></span>**Interpretacja wyników**

# <span id="page-25-1"></span>**Obliczanie ∆∆C<sup>T</sup> (lub ∆∆Cp) i genotypowanie**

Wyodrębnij wyeksportowane dane z analizowanego pliku eksportu wygenerowanego przez system i przeanalizuj wyniki zgodnie z opisem poniżej.

**Uwaga:** Wartości C<sub>T</sub> są wynikami uzyskanymi z systemów Rotor-Gene, Applied Biosystems i ABI PRISM. Wartości Cp, otrzymane z systemów LightCycler, można zastąpić wartościami C<sub>T</sub> w poniższym opisie. Obliczenia są prezentowane dla wartości C<sub>T</sub> i mogą być zastosowane do wartości Cp w ten sam sposób.

**WAŻNE**: Jeśli nie zaobserwowano żadnej amplifikacji (np. 'undetected', C<sub>T</sub>> 45 lub Cp> 45, w zależności od zastosowanego aparatu) zarówno dla PPM-JAK2 WT, jak i dla PPF-JAK2 VF, wyniki nie mogą być analizowane. Wyniki te wskazują, że stężenie DNA w próbce nie mieściło się w dopuszczalnym zakresie lub że matryca DNA została pominięta. W przeciwnym razie kontynuuj analizę zgodnie z opisem poniżej.

### **Procedura**

**1. Oblicz średnią wartość CT uzyskaną dla PPM-JAK2 V617F (średnia CT VF) i PPM-JAK2 WT (średnia CT WT) dla każdej próbki (kontrole, próbka graniczna i próbki nieznane).** 

Jeśli jeden z duplikatów dla próbki ma wartość nieokreśloną (undetermined), nie bierz tego pod uwagę: używaj tylko wartości uzyskanej dla drugiego duplikatu. W takim przypadku zalecamy ponowne przetestowanie próbki.

Jeśli oba duplikaty są nieokreślone, ustaw wartość próbki na 45.

### 2. **Oblicz limit wejściowy (IL) zgodnie ze schematem poniżej.**

Limit wejściowy (IL) = średni CT WT dla COS + 3,3

**Uwaga:** Limit wejściowy umożliwia sprawdzenie, czy próbka DNA pacjenta użyta do testu została prawidłowo przygotowana, aby zagwarantować uzyskanie ostatecznych wyników statusu JAK2 V617F.

#### **3. Sprawdź jakość próbki dla każdej nieznanej próbki zgodnie z wytycznymi w Tabeli 12**

![](_page_26_Picture_249.jpeg)

![](_page_26_Picture_250.jpeg)

\* Stężenie DNA w próbce nie mieściło się w dopuszczalnym zakresie lub matryca DNA została pominięta.

- **4. Oblicz wartość ∆C<sup>T</sup> dla wszystkich ważnych próbek (∆CT Próbki) i kontroli (∆C<sup>T</sup> PC-VF, ∆C<sup>T</sup> NC-VF i ∆CT COS) zgodnie ze wzorem poniżej**  $\Delta C_T$  = Średnia C<sub>T</sub> VF – Średnia C<sub>T</sub> WT
- **5. Oblicz wartość ∆∆C<sup>T</sup> dla każdej nieznanej próbki (∆∆CT Próbki) i dla każdej kontroli (∆∆C<sup>T</sup> PC-VF) i (∆∆C<sup>T</sup> NC-VF) zgodnie ze wzorami poniżej**

![](_page_26_Picture_251.jpeg)

**6. Oblicz szarą strefę (strefa niepewności), wokół COS-VF zgodnie ze wzorem poniżej.**

**Uwaga:** Szara strefa (GZ) testu jest definiowana jako obszar wartości, gdzie wydajność rozróżnienia jest niewystarczająco precyzyjna. Wartość w szarej strefie wskazuje, że marker docelowy nie może być oceniony ani jako obecny ani jako nieobecny. Szara strefa musi być obliczona dla każdego eksperymentu. Na podstawie odchyleń zaobserwowanych podczas badań precyzji oznaczeń (patrz 'Charakterystyka wydajności', strona 32) GZ zdefiniowano jako ± 7% wartości ΔCT COS. To obliczenie jest prawidłowe dla wszystkich eksperymentów i na wszystkich rekomendowanych aparatach.

GZ:  $[(-\Delta C_{T} \cos x 0.07); (+\Delta C_{T} \cos x 0.07)]$ 

#### **7. Ustal genotyp nieznanych próbek zgodnie z Tabelą 13.** Tabela 14 podaje przykład obliczeń i interpretacji wyników dla reprezentatywnego eksperymentu.

![](_page_27_Picture_366.jpeg)

#### **Tabela 13. Interpretacja wyników genotypowania.**

#### **Tabela 14. Przykład obliczeń i interpretacja wyników dla reprezentatywnego eksperymentu**

![](_page_27_Picture_367.jpeg)

### <span id="page-28-0"></span>**Kontrole**

Kontrola z wodą nie powinna dawać wartości C<sub>T</sub> (lub C<sub>p</sub>), zarówno z JAK2 V617F jak i z JAK2 WT. Wartość C<sub>T</sub> (Cp) dla kontroli wody może wskazywać na zanieczyszczenie krzyżowe. Zobacz 'Rozwiązywanie problemów' poniżej.

PC-VF powinnna być interpretowana jako próbka, dla której wykrywana jest mutacja JAK2 V617F.

NC-VF powinnna być interpretowana jako próbka, dla której nie wykryto mutacji JAK2 V617F.

Zobacz 'Rozwiązywanie problemów' poniżej w celu interpretacji niewłaściwych wyników.

### <span id="page-28-1"></span>**Rozwiązywanie problemów**

Ten przewodnik może być pomocny w rozwiązywaniu ewentualnych problemów. Więcej informacji można uzyskać klikając w odnośnik Często zadawane pytania (FAQ) w naszym Centrum pomocy technicznej: www.qiagen.com/FAQ/FAQList.aspx. Naukowcy z Działu Technicznego QIAGEN z chęcią odpowiedzą na wszelkie pytania dotyczące zarówno informacji jak i protokołów zawartych w niniejszym podręczniku lub próbek i technologii testowania (aby uzyskać informacje kontaktowe, patrz 'Informacje kontaktowe', strona 39).

![](_page_28_Picture_183.jpeg)

#### **Komentarze i sugestie**

#### **Ujemne kontrole wychodzą pozytywnie lub pozytywne kontrole wychodzą pozytywnie ze złym PPM.**

![](_page_29_Picture_187.jpeg)

laboratoryjnymi.

#### **Brak sygnału, nawet dla kontroli pozytywnych**

![](_page_29_Picture_188.jpeg)

#### **Brak sygnału lub niski sygnał w próbkach, gdy kontrole pozytywne są w prawidłowe**

![](_page_29_Picture_189.jpeg)

#### **Komentarze i sugestie**

#### **LightCycler: Zbyt niska intensywność fluorescencji**

a) Niewłaściwe przechowywanie składników zestawu Przechowuj zestaw *ipsogen* JAK2 Muta*Search*  Kit w temperaturze –30 do –15°C i trzymaj mieszaninę starterów i sond (PPM) z dala od światła. Zobacz 'Przechowywanie i obchodzenie się z odczynnikami', strona 13.

Unikaj wielokrotnego zamrażania i rozmrażania.

Przygotuj jednakową objętość odczynników do dłuższego przechowywania.

b) Bardzo niska wyjściowa ilość DNA Zwiększenie ilości próbki DNA. **Uwaga:** W zależności od metody przygotowania DNA, może wystąpić efekt inhibicji.

#### **LightCycler: intensywność fluorescencji zmienia się**

- a) Błąd pipetowania Zmienność spowodowana błędem pipetowania może zostać zredukowana poprzez analizę danych w trybie F1 / F2 lub 530/640 nm.
- b) Niewystarczające zwirowanie kapilar Przygotowana mieszanina PCR może nadal pozostawać w górnej częsci kapilary lub kapilara została zatkana pęcherzykiem powietrza.

Zawsze wiruj kapilary zawierające mieszaninę reakcyjną zgodnie z opisem w instrukcji obsługi danego aparatu.

c) Zewnętrzna powierzchnia kapilary jest zanieczyszczona Zawsze noś rękawiczki podczas pracy z kapilarami.

# <span id="page-30-0"></span>**Kontrola jakości**

Zgodnie z wymaganiami certyfikatu zarządzania jakością ISO firmy QIAGEN, każda partia produktu *ipsogen* JAK2 Muta*Search* Kit jest testowana pod względem predeterminowanych specyfikacji, celem zapewnienia stałej jakości produktu.

Certyfikaty analizy dostępne są na żądanie na stronie www.qiagen.com/support/.

# <span id="page-31-0"></span>**Ograniczenia**

Wszystkie odczynniki mogą być używane wyłącznie w diagnostyce in vitro.

Produkt powinien być używany wyłącznie przez personel specjalnie w tym celu poinstruowany i przeszkolony w procedurach diagnostyki in vitro.

Aby uzyskać optymalne wyniki PCR, wymagane jest postępowanie zgodnie z instrukcją użytkownika.

Należy zwrócić uwagę na daty ważności wydrukowane na opakowaniu i etykietach wszystkich składników zestawu. Nie należy stosować przeterminowanych składników.

Wszelkie wygenerowane wyniki diagnostyczne należy interpretować w połączeniu z innymi wynikami badań klinicznych lub laboratoryjnych. Sprawdzenie wydajności systemu jest odpowiedzialnością użytkownika w kontekście procedur stosowanych w jego laboratorium, a które nie są objęte testami wykonywanymi przez firmę QIAGEN.

# <span id="page-31-1"></span>**Charakterystyka wydajności**

# <span id="page-31-2"></span>**Badania niekliniczne**

Badania niekliniczne zostały przeprowadzone w celu ustalenia wydajności analitycznej zestawu *ipsogen* JAK2 Muta*Search* Kit.

### **Precyzja w pobliżu wartości granicznej**

Trzy niezależne próbki odpowiadające niskim poziomom mutacji były mierzone 38 razy z użyciem 3 partii zestawu *ipsogen* JAK2 Muta*Search* Kit na aparacie Applied Biosystems 7500. Wyniki są podsumowane w Tabelach 15 i 16.

| Próbka<br>(% allela V617F) | $\Delta C$ <sub>T</sub> [minimum ; maksimum] | Współczynnik<br>zmienności (%) |
|----------------------------|----------------------------------------------|--------------------------------|
| 0,5%                       | [7,8;10,9]                                   | 7,2%                           |
| $1\%$                      | [6,7;8,8]                                    | 5,6%                           |
| 2%                         | [5,9;7,7]                                    | 5.5%                           |
| COS-VF                     | [6,9;8,8]                                    | 6.2%                           |

**Tabela 15. Wartości ∆C<sup>T</sup> i dane precyzji dla badań nieklinicznych**

| <b>Próbka</b><br>(% allela V617F) | Powtórzenia | Wykryta<br>mutacja | Wynik<br>niejasny | Mutacja nie<br>wykryta |
|-----------------------------------|-------------|--------------------|-------------------|------------------------|
| 0,5%                              | 38          |                    | 3                 | 35                     |
| $1\%$                             | 38          | 3                  | 27                |                        |
| 2%                                | 38          | 33                 | 5                 |                        |

**Tabela 16. Wyniki genotypowania, zgodnie z obliczeniami ∆∆C<sup>T</sup> dla badań nieklinicznych** 

Dla 92% z 0,5% JAK2 V617F próbek, mutacja nie została wykryta.

Dla 87% z 2% JAK2 V617F próbek, mutacja nie została wykryta.

#### **Ograniczenia ilości wejściowej**

Zalecany wkład genomowego DNA wynosi 25 ng. Badano różne ilości wejściowe DNA w celu sprawdzenia czy ilość genomowego DNA może wpłynąć na interpretację wyników próbki. Wyniki badań podsumowano w Tabeli 17.

![](_page_33_Picture_329.jpeg)

### **Tabela 17. Wpływ ilości wejściowej genomowego DNA**

Analiza rozcieńczonych lub wysoko stężonych próbek (np. <5 ng/µl DNA lub >5 ng/µl DNA, odpowiednio) wykazała, że takie stężenia mogą wpływać na wartości ΔΔC<sub>T</sub> (lub ΔΔCp). To z kolei nie prowadzi do wyników fałszywie ujemnych lub fałszywie dodatnich, ale tylko do wyników niejednoznacznych przy bardzo niskich ilościach procentowych JAK2 V617F.

## <span id="page-33-0"></span>**Badania kliniczne**

Próbki DNA pochodzące od 81 osób z podejrzeniem nowotworu mieloproliferacyjnego (uzyskane z krwi lub szpiku kostnego) i uprzednio scharakteryzowane przy użyciu zestawu *ipsogen* JAK2 Muta*Screen* EZ Kit (QIAGEN, nr kat. 673223) analizowano razem z 9 próbkami DNA od zdrowych

dawców przy użyciu zestawu *ipsogen* JAK2 Muta*Search* Kit za pomocą aparatu Applied Biosystems 7500. Wyniki podsumowano w Tabeli 18.

#### **Tabela 18. Wyniki próbek przy użyciu zestawu** *ipsogen* **JAK2 Muta***Search*  **Kit i zestawu** *ipsogen* **JAK2 Muta***Screen* **EZ**

![](_page_34_Picture_131.jpeg)

Ogólna zgodność wyniosła 98,9% (95% przedział ufności: 93,8–99,8%).

Pozytywna zgodność wyniosła 100,00% (95% przedział ufności: 90,6– 100,00%).

Negatywna zgodność wyniosła 98,0% (95% przedział ufności: 89,7–99,7%).

# <span id="page-35-0"></span>**Literatura**

- 1. James, C., Ugo, V., Le Couédic, J.P., Staerk, J., Delhommeau, F., Lacout, C., et al. (2005) A unique clonal JAK2 mutation leading to constitutive signalling causes polycythaemia vera. Nature 434, 1144.
- 2. Levine, R.L., Wadleigh, M., Cools, J., Ebert, B.L., Wernig, G., Huntly, B.J., et al. (2005) Activating mutation in the tyrosine kinase JAK2 in polycythemia vera, essential thrombocythemia, and myeloid metaplasia with myelofibrosis. Cancer Cell 7, 387.
- 3. Kralovics, R., Passamonti, F., Buser, A.S., Teo, S.S., Tiedt, R., Passweg, J.R., et al. (2005) A gain-of-function mutation of JAK2 in myeloproliferative disorders. N. Engl. J. Med. 352, 1779.
- 4. Baxter, E.J., Scott, L.M., Campbell, P.J., East, C., Fourouclas, N., Swanton, S., et al. (2005) Acquired mutation of the tyrosine kinase JAK2 in human myeloproliferative disorders. Lancet 36, 1054.
- 5. Tefferi, A., Skoda, R., Vardiman, J.W. (2009) Myeloproliferative neoplasms: contemporary diagnosis using histology and genetics. Nat. Rev. Clin. Oncol. 6, 627.
- 6. Prchal, J.F. and Axelrad, A.A. (1974) Bone marrow responses in polycythemia vera. N. Engl. J. Med. 290, 1382.
- 7. Tefferi, A. and Vardiman, J.W. (2008) Classification and diagnosis of myeloproliferative neoplasms: the 2008 World Health Organization criteria and point-of-care diagnostic algorithms. Leukemia 22, 14.
- 8. Martinaud, C., Brisou, P., Mozziconacci, M.J. (2010) Is the JAK2 V617F mutation detectable in healthy volunteers? Am. J. Hematol. 85, 287.
- 9. Teferri, A., et al. (2011) Uses and abuses of JAK2 and MPL mutation tests in myeloproliferative neoplasms. J. Mol. Diagn. 13, 461.
- 10. Lippert, E., Mansier, O., Migeon, M., Denys, B., Nilsson, A., Rosmond, C., et al. (2014) Clinical and biological characterization of patients with low  $(0.1\sqrt{2\%)}$  JAK2V617F allele burden at diagnosis. Haematologica. 99, e98.

# <span id="page-36-0"></span>**Symbole**

Następujące symbole mogą pojawić się na opakowaniach i etykietach:

![](_page_36_Picture_87.jpeg)

![](_page_36_Picture_3.jpeg)

Ograniczenia temperaturowe

Producent

Zapoznaj się z instrukcją użytkowania

# <span id="page-36-1"></span>Informacje kontaktowe

Aby uzyskać pomoc techniczną i znaleźć więcej informacji, zapraszamy do naszego Centrum Pomocy Technicznej [www.qiagen.com/Support](http://www.qiagen.com/Support) lub do kontaktu z Serwisem Pomocy Technicznej QIAGEN bądź z lokalnym dystrybutorem (patrz tylna okładka lub odwiedź [www.qiagen.com\)](http://www.qiagen.com/).

# <span id="page-37-0"></span>**Informacje dotyczące zamawiania**

![](_page_37_Picture_217.jpeg)

W celu uzyskania aktualnych informacji o licencjach i wyłączeniach specyficznych produktów, zapoznaj się z odpowiednim podręcznikiem zestawu QIAGEN lub podręcznikiem użytkownika. Podręczniki zestawu QIAGEN i instrukcje obsługi są dostępne na stronie www.qiagen.com lub można je zamówić w dziale pomocy technicznej QIAGEN lub u lokalnego dystrybutora.

Strona celowo pozostawiona pustą

Ten produkt jest przeznaczony do użytku diagnostycznego in vitro. Produkty *ipsogen* nie moga być odsprzedawane, modyfikowane w celu odsprzedaży lub użytkowane do produkcji komercyjnych produktów bez pisemnej zgody firmy QIAGEN.

Informacje zawarte w tym dokumencie mogą ulec zmianie bez wcześniejszego powiadomienia. Firma QIAGEN nie ponosi odpowiedzialności za jakiekolwiek błędy, jakie mogą pojawić się w tym dokumencie. Niniejszy dokument jest uważany za kompletny i poprawny w momencie publikacji. W żadnym wypadku firma QIAGEN nie ponosi odpowiedzialności za przypadkowe, specjalne, wielokrotne lub istotne szkody w związku lub wynikające z używania tego dokumentu.

Produkty *ipsogen* posiadają gwarancję tak, aby sprostać podanym specyfikacjom. Wyłącznym obowiązkiem firmy QIAGEN i jedynym możliwym rozwiązaniem dla klienta jest bezpłatna wymiana produktów w przypadku, gdy nie spełnią one oczekiwań gwarancji.

Mutacje JAK2 V617F i ich użycie są chronione przez prawa patentowe, w tym europejskim patentem EP1692281, amerykańskimi patentami 7,429,456 i 7,781,199, amerykańskimi zgłoszeniami patentowymi US20090162849 i US20120066776 oraz zagranicznymi odpowiednikami.

Zakup tego produktu nie przenosi żadnych praw umożliwiających jego wykorzystanie w badaniach klinicznych leków ukierunkowanych na JAK2 V617F. Firma QIAGEN opracowuje specjalne programy licencyjne dla takich zastosowań. Skontaktuj się z naszym działem prawnym pod adresem jak2licenses@qiagen.com.

Znaki towarowe: QIAGEN®, Próbka to Insight®, QIAamp®, *ipsogen*®, Muta*Search*®, Rotor-Gene® (QIAGEN Group); ABI PRISM®, Applied Biosystems®, FAM™, SYBR®, TAMRA™ (Thermo Fisher Scientific Inc.); HybProbe®, LightCycler®, TaqMan® (Roche Group).

#### **Ograniczona Umowa Licencyjna**

Użytkowanie tego produktu oznacza wyrażenie zgody nabywcy lub użytkownika zestawu *ipsogen* JAK2 Muta*Search* Kit na następujące warunki:

- 1. Zestawu *ipsogen*JAK2 Muta*Search* Kit można używać wyłącznie zgodnie z instrukcją obsługi zestawu *ipsogen* JAK2 Muta*Search* Kit i tylko razem z elementami zawartymi w zestawie*.* Firma QIAGEN nie udziela żadnej licencji na swoją własność intelektualną w zakresie użytkowania lub włączania dołączonych składników tego zestawu do innych składników, które nie są częścią tego zestawu, za wyjątkiem przypadków opisanych w Instrukcji obsługi zestawu *ipsogen* JAK2 Muta*Search* Kit oraz dodatkowych protokołów dostępnych na stronie [www.qiagen.com.](http://www.qiagen.com/)
- 2. Za wyjątkiem wyraźnie określonych licencji, firma QIAGEN nie udziela gwarancji, że ten zestaw i/lub jego stosowanie nie narusza praw stron trzecich.
- 3. Niniejszy zestaw i jego składniki posiadają licencję wyłącznie na jednorazowe użycie i nie można ich ponownie używać, regenerować lub odsprzedawać.
- 4. Firma QIAGEN w szczególności odrzuca wszystkie inne licencje, wyrażone lub domniemane, za wyjątkiem licencji wyraźnie podanych w dokumentacji.
- 5. Nabywca i użytkownik tego zestawu wyrażają zgodę na niepodejmowanie ani niepozwalanie stronom trzecim na podejmowanie kroków, które mogłyby prowadzić do czynności zabronionych powyżej lub ułatwiać takie czynności. Firma QIAGEN może egzekwować zakazy niniejszej Ograniczonej umowy licencyjnej w sądzie i będzie dochodzić odzyskania wszystkich kosztów sądowych i procesowych, włącznie z kosztami prawników, przy wszystkich działaniach, które będą miały na celu egzekucję postanowień niniejszej Ograniczonej umowy licencyjnej lub praw do własności intelektualnej związanych z tym zestawem i/lub jego składnikami.

Aktualne warunki licencii są dostępne na stronie www.giagen.com.

HB-1354-004 © 2013–2016 QIAGEN, wszelkie prawa zastrzeżone.

1072502 154011595 Sample & Assay Technologies

www.qiagen.com

![](_page_41_Picture_3.jpeg)